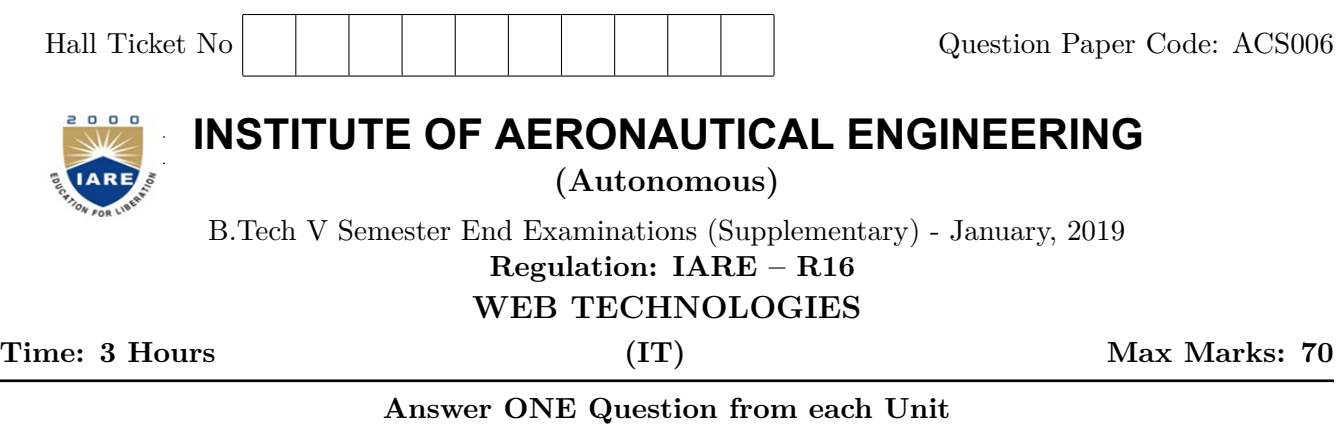

**All Questions Carry Equal Marks**

**All parts of the question must be answered in one place only**

## **UNIT – I**

![](_page_0_Picture_170.jpeg)

## 5. (a) What is servlet? Explain life cycle of servlet. **[7M]** (b) Write the categories of JSP tags. What Explain about Implicit JSP objects with example. **[7M]** 6. (a) List the objects associated with JSP and highlight the features of each object. **[7M]** (b) Explain how HTTP post request is processed using servlets with example. **[7M]**

## **UNIT – IV**

7. (a) What are the differences between GET and POST methods in form submitting. When are GET and POST methods used in web applications?

**[7M]**

- (b) Write a PHP Code to determine whether a given number is an palindrome number or not. **[7M]**
- 8. (a) List the statements that are used to connect PHP with MySQL. **[7M]**
	- (b) Write the PHP code to validate the form consisting of a username, password and email fields.

**[7M]**

## **UNIT – V**

- 9. (a) Explain how the resultset of Mysql is handled in PHP with an example. **[7M]**
	- (b) Write a PHP Code to user validation web application, where the user submits the login name and password to the server. The name and password checked against the data already available in database and if data matches, a successful login page is returned. Otherwise a fail message is shown to the user. **[7M]**
- 10. (a) What are the components of MVC architecture in PHP? Explain its architecture with the help of neat sketch. **[7M]**
	- (b) Describe the integration of PHP and AJAX with an example. **[7M]**

 $- \circ \circ \bigcap \circ \circ -$